### Informatyka 2 (ES1E3017)

Politechnika Białostocka - Wydział Elektryczny Elektrotechnika, semestr III, studia stacjonarne I stopniaRok akademicki 2021/2022

Wykład nr 5 (13.12.2021)

dr inż. Jarosław Forenc

#### Plan wykładu nr 5

- $\mathcal{L}^{\text{max}}$  Operacje wejścia-wyjścia
	- $\Box$ znakowe
	- $\Box$ łańcuchowe
	- $\Box$ sformatowane

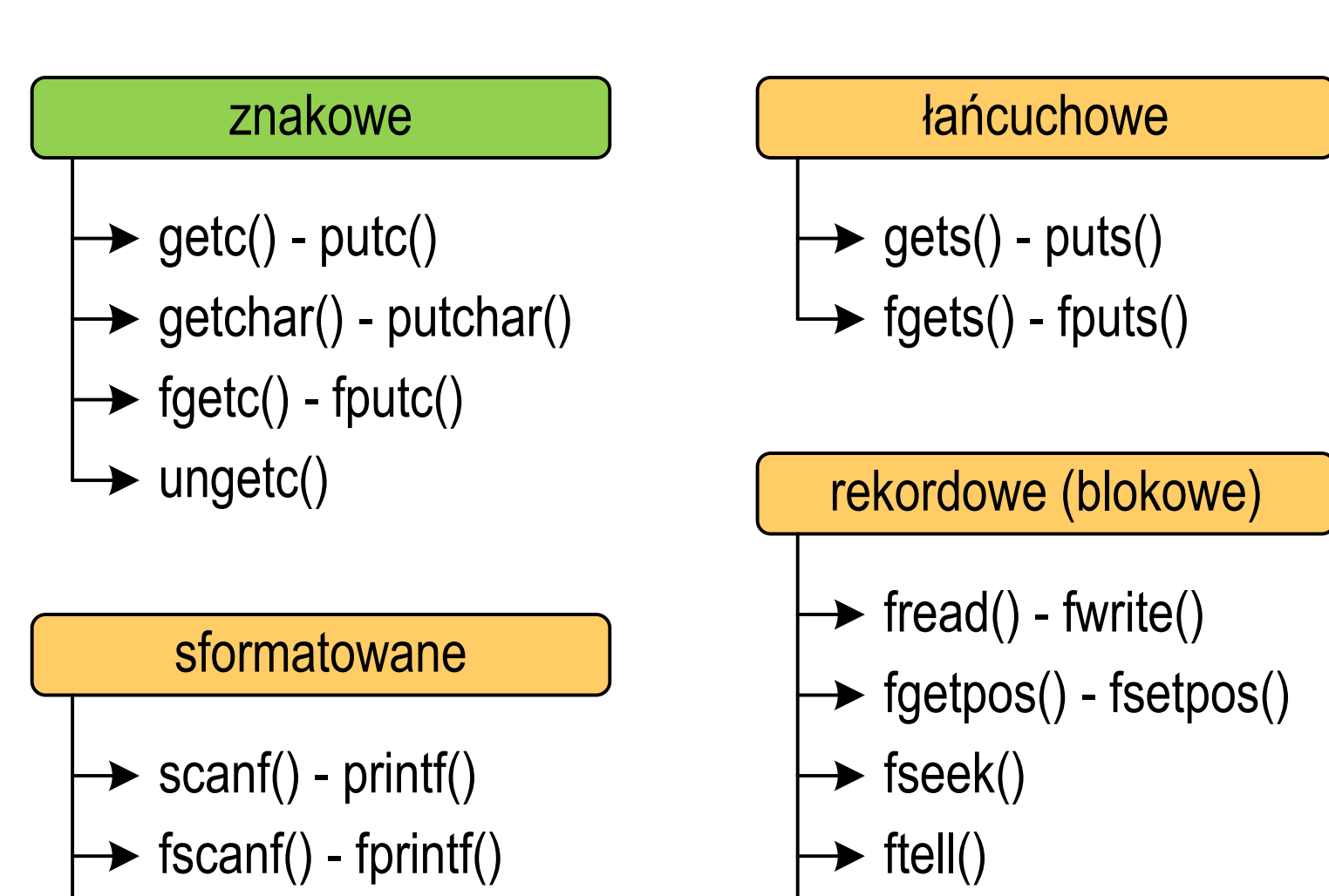

rewind()

sscanf() - sprintf()

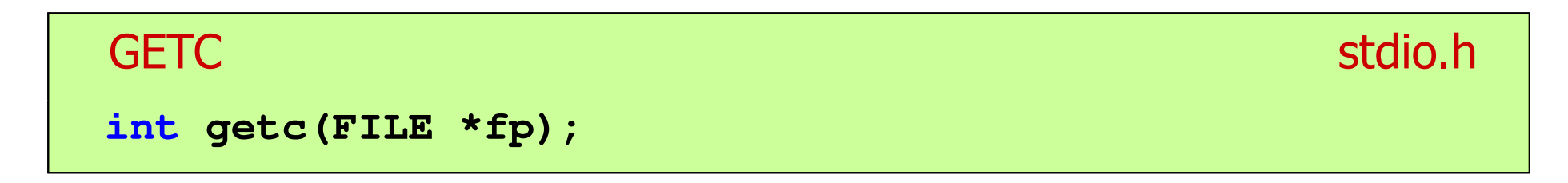

- $\mathbb{R}^2$  Pobiera jeden znak z aktualnej pozycji otwartego strumienia fp i uaktualnia pozycję
- $\mathcal{L}_{\rm{max}}$  Zmienna fp powinna wskazywać strukturę FILE reprezentującą strumień skojarzony z otwartym plikiem lub jeden ze standardowo otwartych strumieni (np. stdin)
- $\mathbb{R}^2$  Jeśli wykonanie zakończyło się poprawnie, to funkcja zwraca wartość całkowitą <mark>kodu</mark> wczytanego znaku (typ <mark>int)</mark>
- $\mathcal{L}^{\text{max}}_{\text{max}}$  Jeśli wystąpił błąd lub przeczytany został znacznik końca pliku, to funkcja zwraca wartość EOF

#### Przykład: wyświetlenie pliku tekstowego

```
#include <stdio.h>
int main(void
){FILE *fp;
 znak;
   intfp = fopen("test.txt","r");
   znak = getc(fp);
while(znak!=EOF){printf("%c",znak);znak = getc(fp);}fclose(fp);return 0;
}
```
#### Schemat przetwarzania pliku

 $\mathbb{R}^2$ Typowy schemat odczytywania danych z pliku

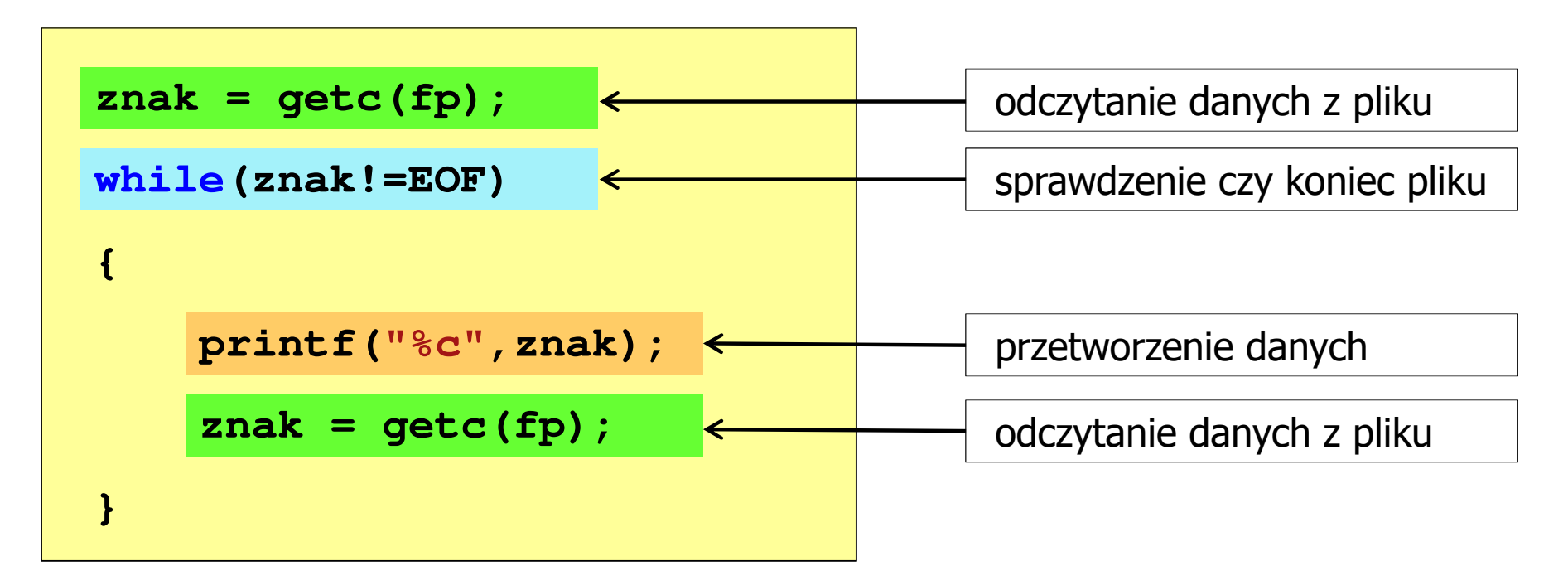

### Przykład: wyświetlenie pliku tekstowego

 $\mathbb{R}^2$ Odczytanie i wyświetlenie zawartości pliku tekstowego

```
znak = getc(fp);
while(znak!=EOF){printf("%c",znak);znak = getc(fp);}
```
można zapisać w krótszej postaci:

```
while((znak=getc(fp))!=EOF)printf("%c",znak);
```
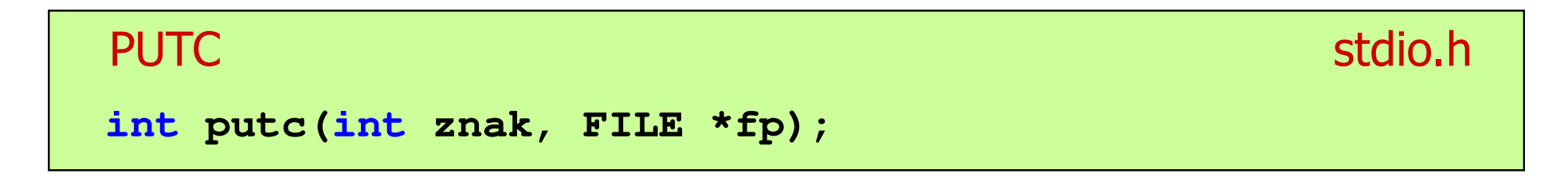

- $\mathbb{R}^2$  Wpisuje znak do otwartego strumienia reprezentowanego przez argument fp
- $\mathcal{O}(\mathbb{R}^d)$  Zmienna fp powinna wskazywać strukturę FILE reprezentującą strumień skojarzony z otwartym plikiem lub jeden ze standardowo otwartych strumieni (np. stdout)
- $\mathbb{R}^2$  Jeśli wykonanie zakończyło się poprawnie, to funkcja zwraca wypisany znak
- $\mathcal{L}_{\mathcal{A}}$ Jeśli wystąpił błąd, to funkcja zwraca wartość EOF

#### Przykład: zapisanie alfabetu do pliku tekstowego

```
#include <stdio.h> ABCDEFGHIJKLMNOPQRSTUVWXYZ
int main(void
){FILE *fp = fopen("alfabet.txt","w");for(int i='A'; i<='Z'; i++)putc(i,fp);fclose(fp);return 0;
}
```
 $\mathbb{R}^2$ Stosując strumień stdout można wyświetlić alfabet na ekranie

```
for(int i='A'; i<='Z'; i++)
   putc(i,stdout);
```
#### **GETCHAR**

**int getchar(void);**

- $\mathbb{R}^2$ Pobiera znak ze strumienia stdin (klawiatura)
- Jeśli wykonanie zakończyło się poprawnie, to funkcja zwraca przeczytany znak (typ int)
- Jeśli wystąpił błąd albo został przeczytany znacznik końca pliku, to funkcja zwraca wartość EOF

```
int znak;
znak = getchar();
printf("%c",znak);
```
stdio.h<sup>tm</sup>/www.induction.com/www.induction.html

#### **PUTCHAR** stdio.h<sup>tm</sup>/www.com/www.com/www.com/www.com/www.com/www.com/www.com/www.com/www.com/www.com/www.com/<br>http://www.com/www.com/www.com/www.com/www.com/www.com/www.com/www.com/www.com/w

**int putchar(int znak);**

- $\mathbb{R}^2$ Wpisuje znak do strumienia stdout (standardowo ekran)
- Jeśli wykonanie zakończyło się poprawnie, to funkcja zwraca wypisany znak
- $\mathcal{L}_{\mathcal{A}}$ Jeśli wystąpił błąd, to funkcja zwraca wartość EOF

```
for(int i='a'; i<='z'; i++)
   putchar(i);
```
**abcdefghijklmnopqrstuvwxyz**

#### Przykład: liczba znaków wczytanych z klawiatury

```
#include
```

```
int main(void
)
```
**{**

**}**

```
int znak, ile = 0;
```

```
while ((znak=getchar())!='\n'
)
```
**<stdio.h> Ala ma laptopa Liczba znakow: <sup>14</sup>**

**ile++;**

```
printf("Liczba znakow: %d\n",ile);
```

```
return 0;
```
- $\mathbb{R}^2$ Wprowadzane znaki są buforowane do naciśnięcia klawisza Enter
- $\mathcal{L}^{\text{max}}$  Po naciśnięciu klawisza Enter zawartość bufora jest przesyłana do programu i analizowana w nim

#### **FGETC**  stdio.h **int fgetc(FILE \*fp);**

- $\mathbb{R}^2$ Pobiera jeden znak ze strumienia wskazywanego przez fp
- Jeśli wykonanie zakończyło się poprawnie, to funkcja zwraca przeczytany znak po przekształceniu go na typ int
- $\mathcal{L}_{\mathcal{A}}$  Jeśli wystąpił błąd lub został przeczytany znacznik końca pliku, to funkcja zwraca wartość EOF

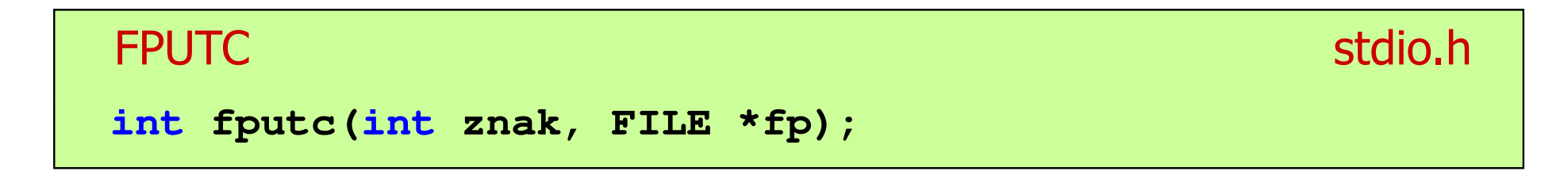

- $\mathbb{R}^2$  Wpisuje znak do otwartego strumienia reprezentowanego przez argument fp
- $\mathcal{L}^{\text{max}}$  Jeśli wykonanie zakończyło się poprawnie, to funkcja zwraca wypisany znak (typ int)
- Jeśli wystąpił błąd, to funkcja zwraca wartość EOF

#### Przykład: liczba wyrazów w pliku

```
#includeAla ma laptopa i psa.
int main(void
){FILE *fp;
int znak, odstep = 1, ile = 0;
    fp = fopen("test.txt","r");
    while ((znak = fgetc(fp)) != EOF)
        if (znak == ' ' || znak == '\t' || znak == '\n'
)odstep = 1;
                                     Liczba slow: 5
        elseif (odstep != 0) { odstep = 0; ile++; }
    fclose(fp);
printf("Liczba slow: %d\n",ile);return 0;}
```
#### **UNGETC**

stdio.h

- **int ungetc(int znak, FILE \*fp);**
- $\mathcal{L}_{\mathcal{A}}$ Umieszcza znak z powrotem w strumieniu wejściowym fp

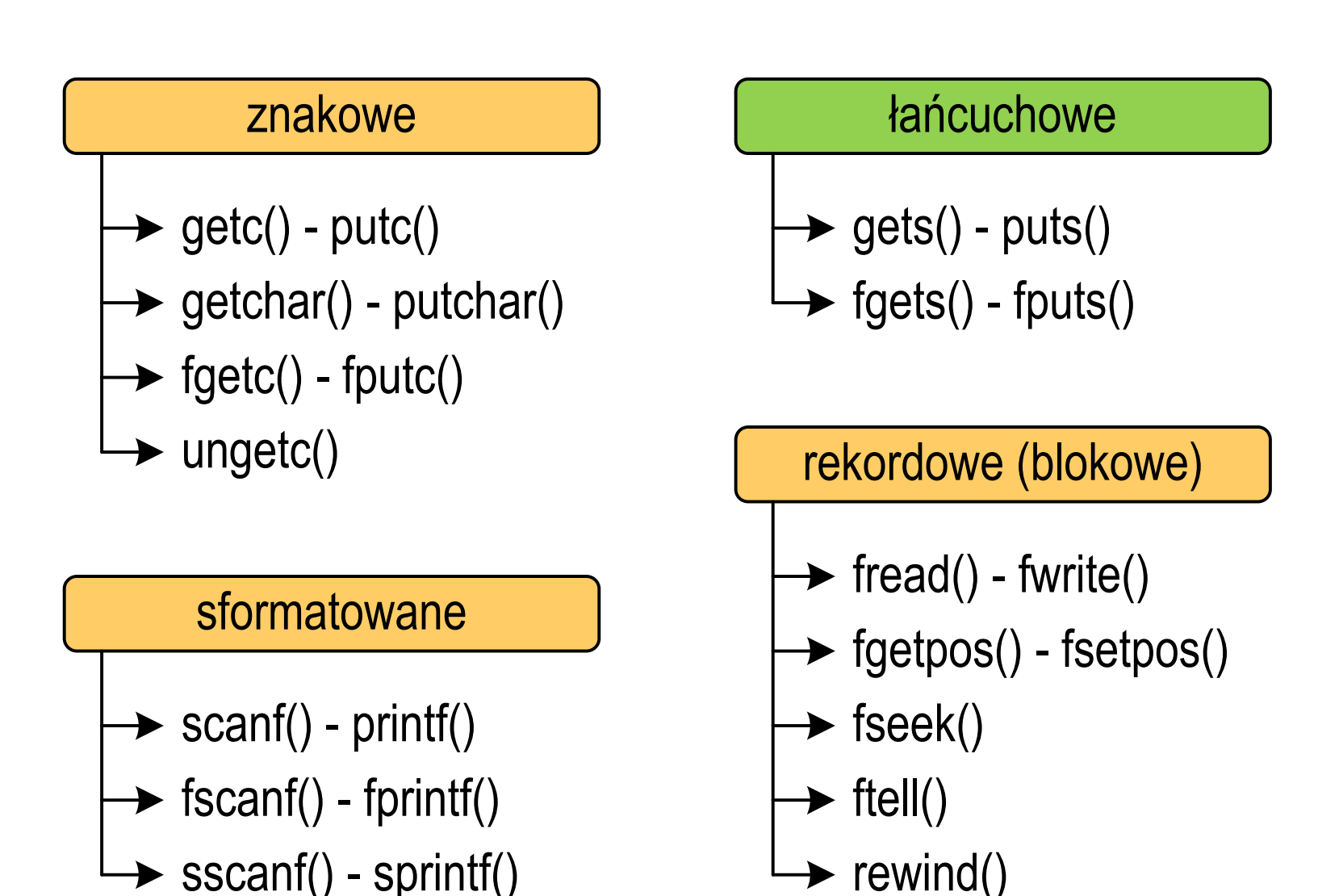

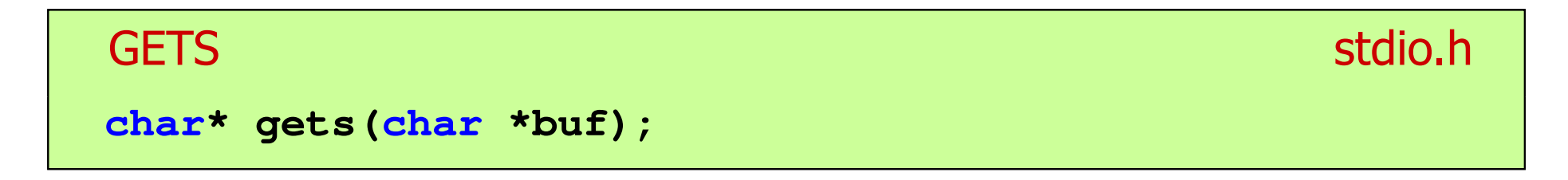

- $\mathbb{R}^2$  Pobiera do bufora pamięci wskazywanego przez argument buf linię znaków ze strumienia stdi<mark>n</mark> (standardowo klawiatura)
- Wczytywanie jest kończone po napotkaniu znacznika nowej linii '\n', który zastępowany jest znakiem końca łańcucha '\0'
- Funkcja gets() umożliwia wczytanie łańcucha znaków zawierającego spacje i tabulatory
- $\mathcal{L}_{\rm{max}}$  Jeśli wykonanie zakończyło się poprawnie, to funkcja zwraca wskazanie do łańcucha buf
- $\mathbb{R}^2$  Jeśli wystąpił błąd lub podczas wczytywania został napotkany znacznik końca pliku, to funkcja zwraca wartość EOF

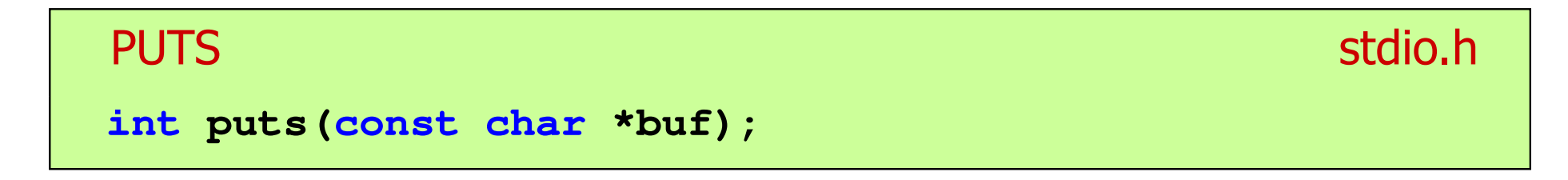

- $\mathbb{R}^2$  Wpisuje łańcuch buf do strumienia stdout (standardowo ekran), zastępując znak '\0' znakiem '\n'
- $\mathcal{L}^{\text{max}}$  Jeśli wykonanie zakończyło się poprawnie, to funkcja zwraca ostatni wypisany znak
- Jeśli wystąpił błąd, to funkcja zwraca wartość EOF

```
char tablica[80];
gets(tablica);
puts(tablica);
```
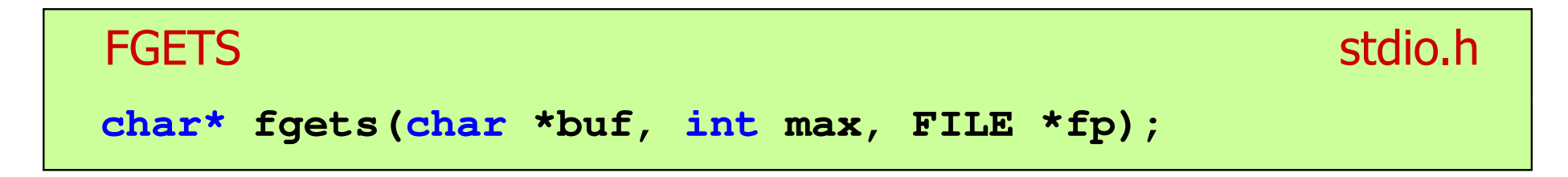

- $\mathbb{R}^2$  Pobiera znaki z otwartego strumienia reprezentowanego przez fp i zapisuje je do bufora pamięci wskazanego przez buf
- $\mathcal{L}^{\text{max}}$  Pobieranie znaków jest przerywane po napotkaniu znacznika końca linii '\<mark>n'</mark> lub odczytaniu <mark>max-1</mark> znaków
- Po ostatnim przeczytanym znaku wstawia do bufora buf znak '\0'
- Jeśli wykonanie zakończyło się poprawnie, to funkcja zwraca wskazanie do łańcucha buf
- Jeśli wystąpił błąd lub napotkano znacznik końca pliku, to funkcja zwraca wartość NULL

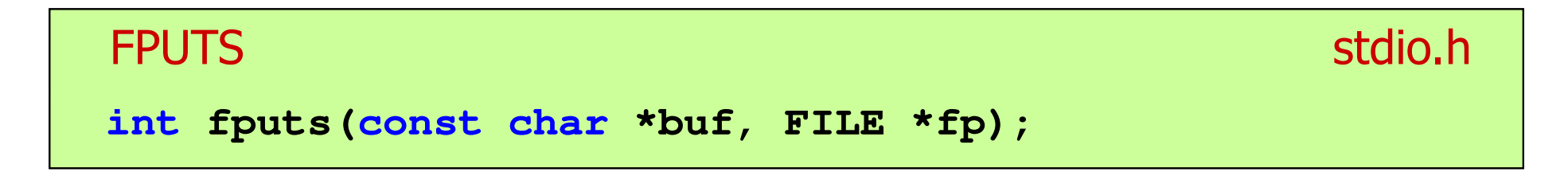

- $\mathbb{R}^2$  Wpisuje łańcuch buf do strumienia fp, nie dołącza znaku końca wiersza '\n'
- $\mathcal{L}^{\text{max}}$  Jeśli wykonanie zakończyło się poprawnie, to funkcja zwraca ostatni wypisany znak
- Jeśli wystąpił błąd, to funkcja zwraca wartość EOF

#### Przykład: wyświetlenie pliku tekstowego

```
#include <stdio.h>
int main(void
){FILE *fp;
char buf[15];
   fp = fopen("test.txt","r");
    while (fgets(buf,15,fp)!=NULL)
        fputs(buf,stdout);fclose(fp);return 0;}
```
### Przykład: wyświetlenie pliku tekstowego

 $\mathbb{R}^2$ Zawartość pliku test.txt

```
Poprzednikiem jezyka CEE
byl jezyk B, RE
ktory<sub>E</sub>
Ritchie rozwinal w jezyk C. CE
```
Kolejne wywołania funkcji fgets(buf,15,fp);

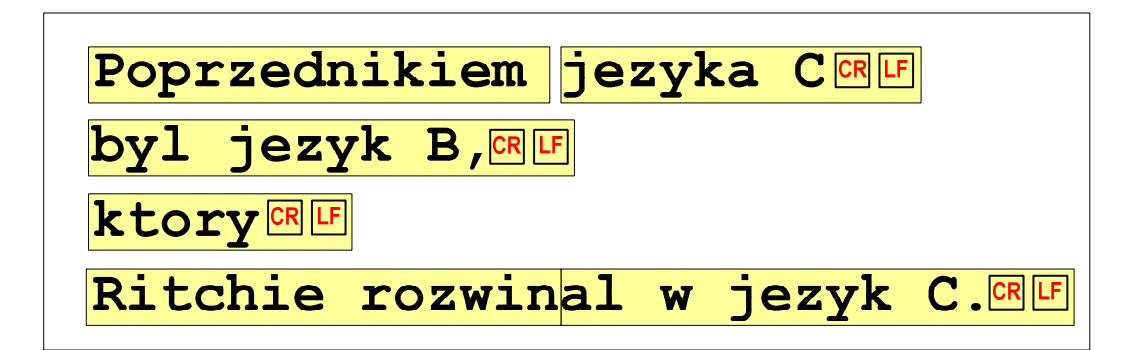

 $= \ln$ 

### Przykład: wyświetlenie pliku tekstowego

 $\mathbb{R}^2$ Kolejne wywołania funkcji fgets(buf,15,fp); i zawartość tablicy buf

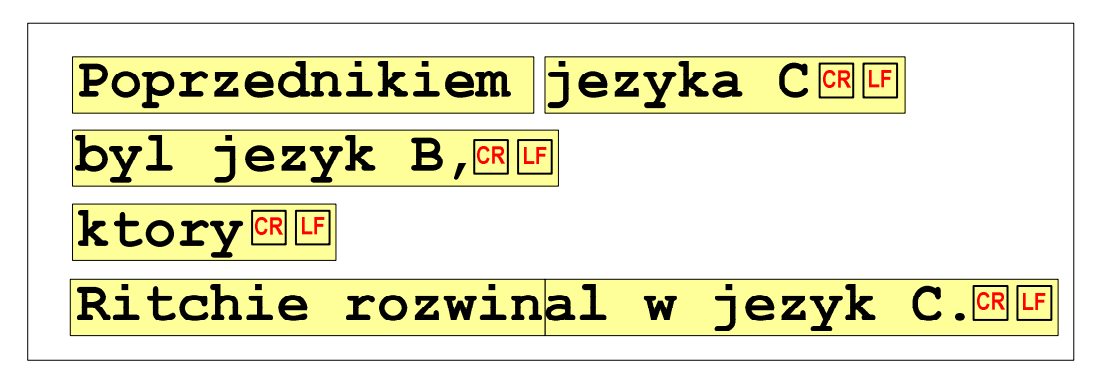

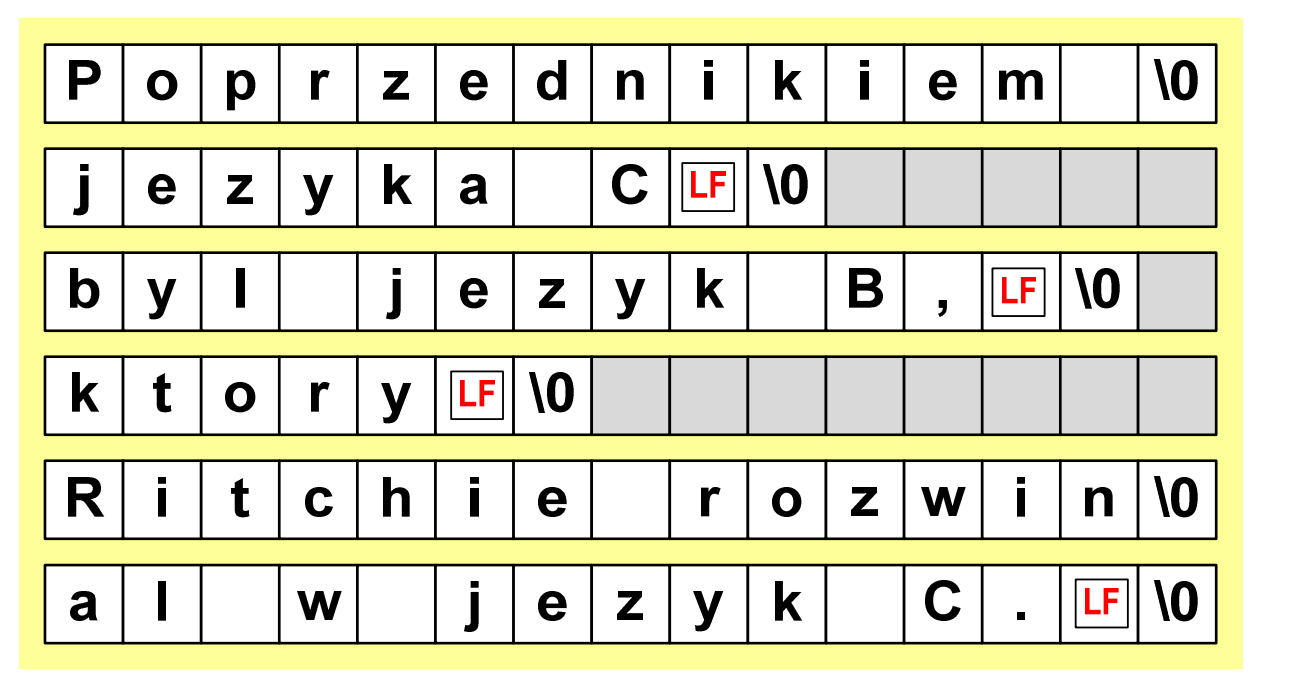

### Sformatowane operacje wejścia-wyjścia

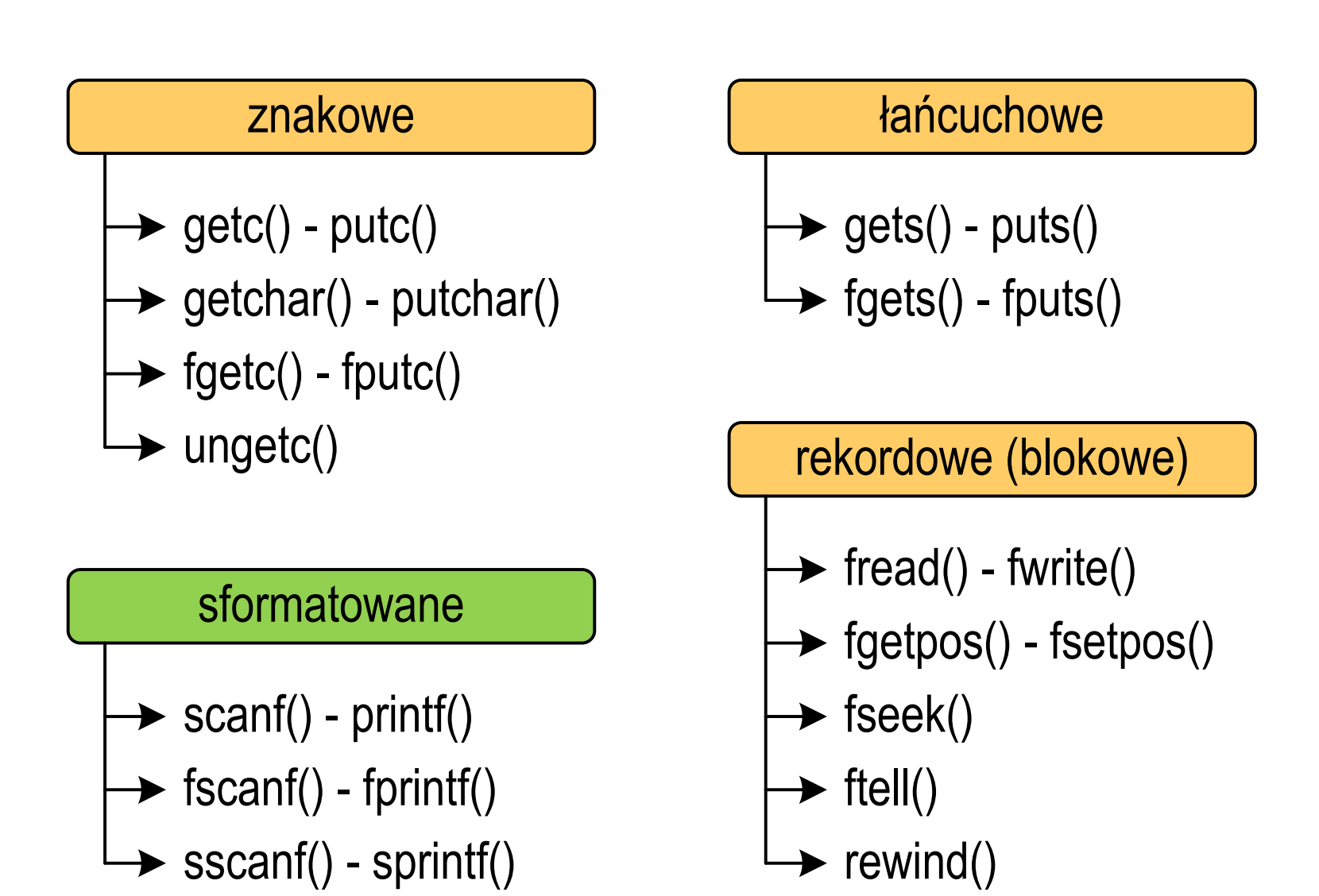

# Sformatowane operacje wejścia-wyjścia

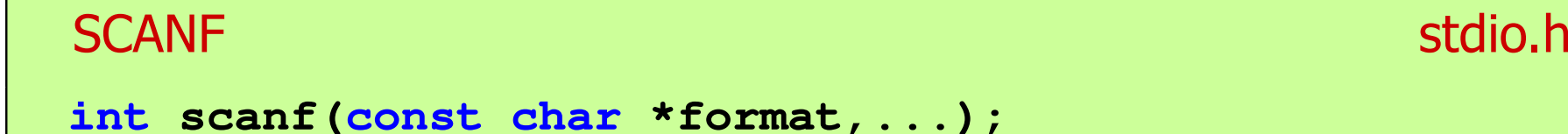

Czyta dane ze strumienia stdin (klawiatura)

```
FSCANF stdio.hint fscanf(FILE *fp, const char *format,...);
```
 $\mathbb{R}^2$ Czyta dane z otwartego strumienia (pliku) fp

```
SSCANF
    stdio.hint sscanf(char *buf, const char *format,...);
```
 $\mathbb{R}^2$ Czyta dane z bufora pamięci wskazywanego przez buf

# Sformatowane operacje wejścia-wyjścia

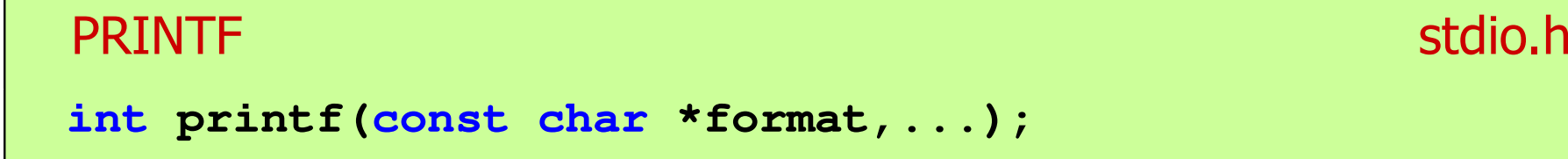

Wyprowadza dane do strumienia stdout (ekran)

```
FPRINTFstdio.h<sup>tm</sup>/www.induction.com/www.induction.html
int fprintf(FILE *fp, const char *format,...);
```
 $\mathbb{R}^2$ Wyprowadza dane do otwartego strumienia (pliku) fp

```
SPRINTFstdio.h<sup>tm</sup>/www.com/www.com/www.com/www.com/www.com/www.com/www.com/www.com/www.com/www.com/www.com/www.com/www.com/<br>http://www.com/www.com/www.com/www.com/www.com/www.com/www.com/www.com/www.com/w
int sprintf(char *buf, const char *format,...);
```
 $\mathbb{R}^2$ Wyprowadza dane do bufora pamięci wskazywanego przez buf

#### Przykład: zapisanie liczb do pliku tekstowego

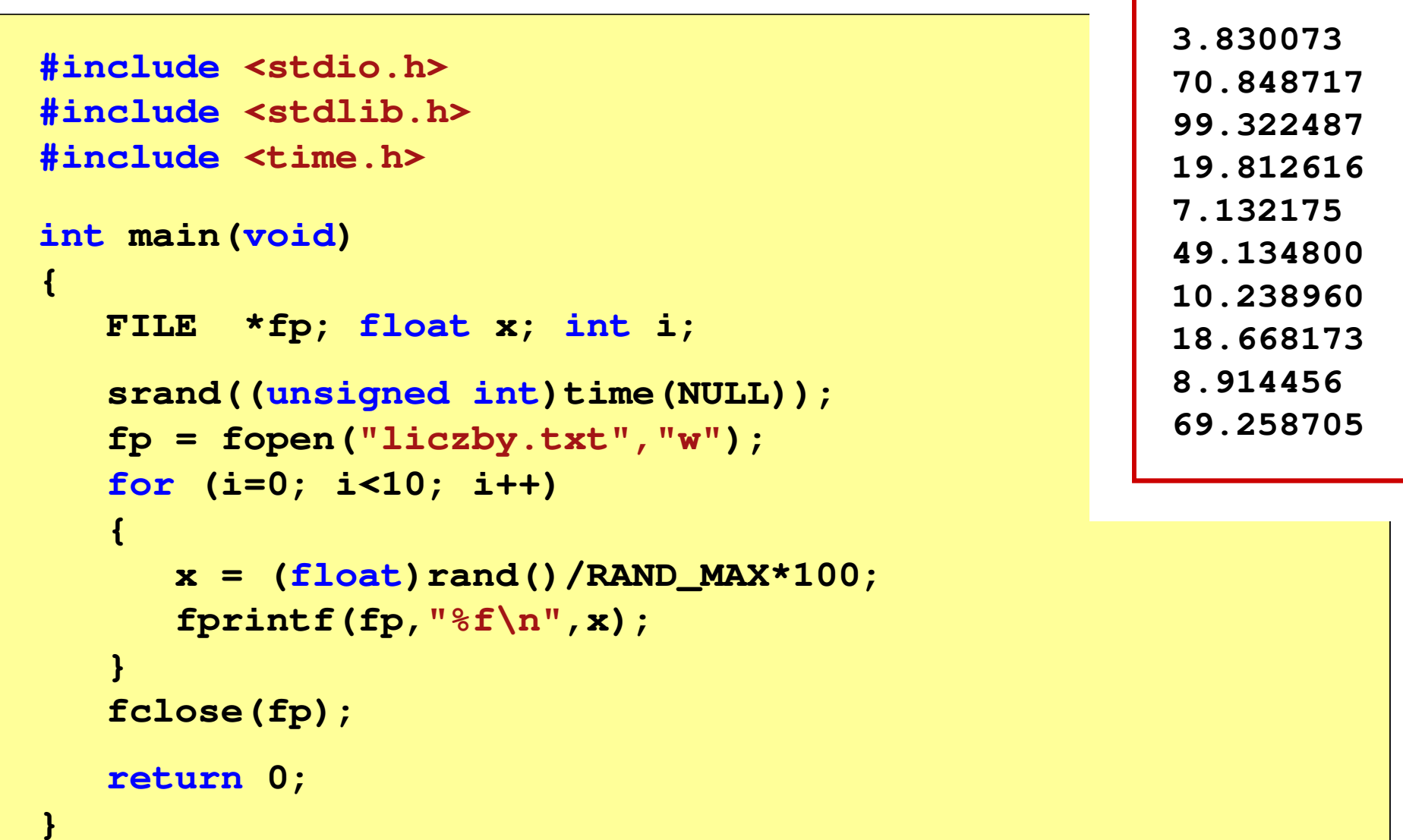

#### Przykład: zapisanie danych do pliku tekstowego

```
#include <stdio.h> Imie: Jan Nazwisko: Kowalski
int main(void
){FILE *fp;
int wiek = 21;
   float wzrost = 1.78f;
   char imie[10] = "Jan", nazw[10] = "Kowalski";
   fp = fopen("dane.txt","w"); 
fprintf(fp,"Imie: %s\n",imie);

fprintf(fp,"Nazwisko: %s\n",nazw);Wiek: 21 [lat]
                                    Wzrost: 1.78 [m]

fprintf(fp,"Wiek: %d [lat]\n",wiek);
fprintf(fp,"Wzrost: %.2f [m]\n",wzrost);fclose(fp);return 0;}
```
# Obsługa błędów wejścia-wyjścia

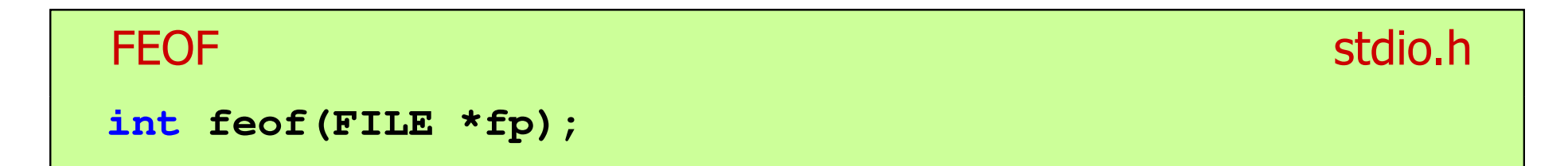

- $\mathbb{R}^2$  Sprawdza, czy podczas ostatniej operacji wejścia dotyczącej strumienia fp został osiągnięty koniec pliku
- $\mathcal{L}_{\rm{max}}$  Zwraca wartość różną od zera, jeśli podczas ostatniej operacji wejścia został wykryty koniec pliku, w przeciwnym razie zwraca wartość <mark>0</mark> (zero)

#### Przykład: odczytanie liczb z pliku tekstowego

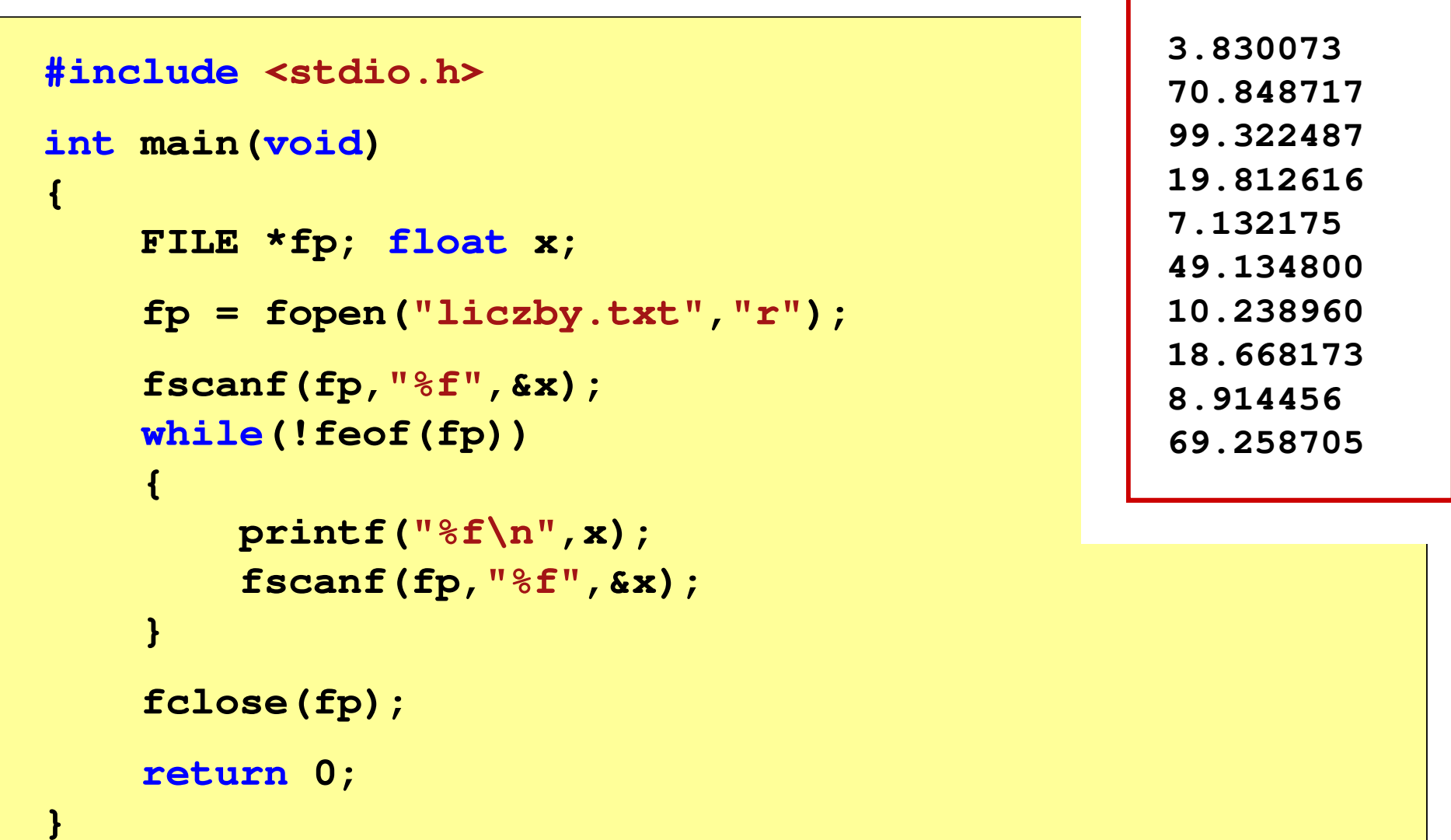

#### Przykład: odczytanie liczb z pliku tekstowego

- $\mathbb{R}^2$  Sposób zapisu liczb w pliku wejściowym nie ma znaczenia dla prawidłowości ich odczytu
- $\mathbb{R}^2$  Liczby powinny być oddzielone od siebie znakami spacji, tabulacji lub znakiem nowego wiersza

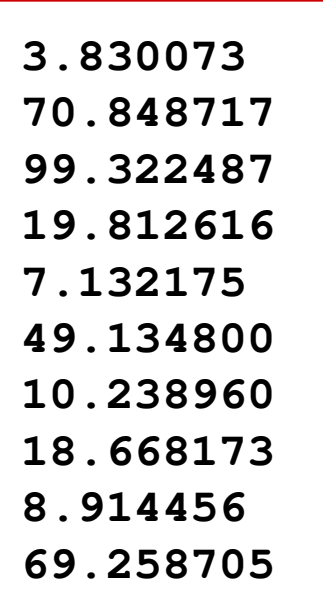

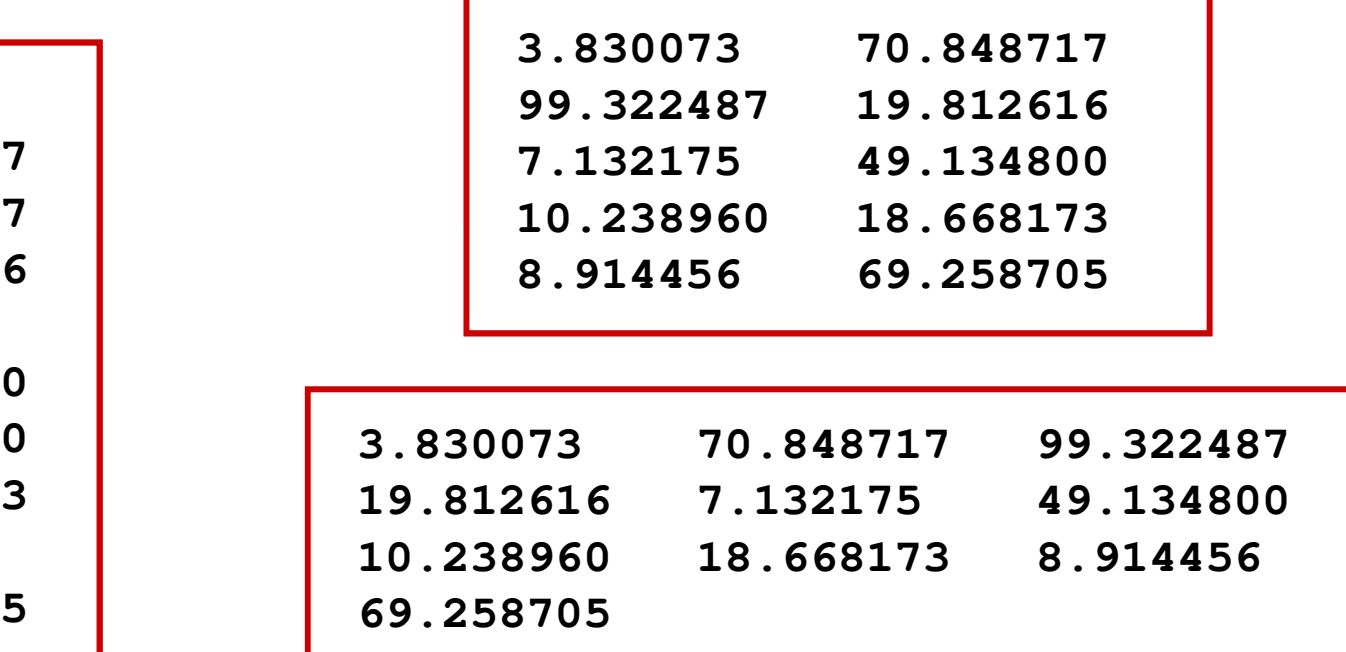

#### Przykład: odczytanie danych z pliku tekstowego

 $\mathbb{R}^2$ Odczytanie danych różnych typów z pliku tekstowego

> **Nowak Grzegorz 15-12-2000 Kowalski Wojciech 03-05-1997 Jankowska Anna 23-05-1995 Mazur Krzysztof 14-01-1990 Krawczyk Monika 03-11-1995 Piotrowska Maja 12-06-1998 Dudek Piotr 31-12-1996 Pawlak Julia 01-01-1997**

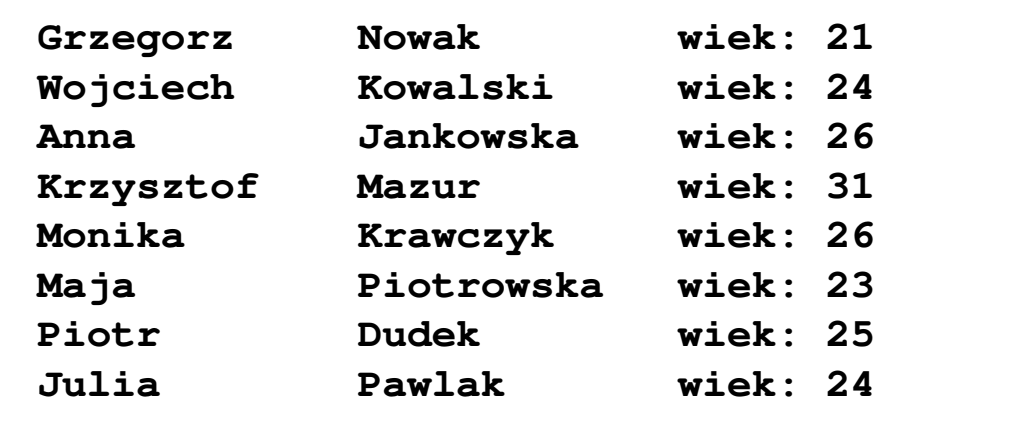

#### Przykład: odczytanie danych z pliku tekstowego

```
#include <stdio.h>
int main()
{FILE *fp;
char naz[20], im[20];int d, m, r;
  fp = fopen("osoby.txt","r");
  fscanf(fp,"%s %s %d-%d-%d",naz,im,&d,&m,&r);
  while(!feof(fp)){printf("%-12s %-12s wiek: %d\n",im,naz,2021-r);
      fscanf(fp,"%s %s %d-%d-%d",naz,im,&d,&m,&r);
   }
fclose(fp);return 0;}
```
#### Przykład: odczytanie danych z pliku tekstowego

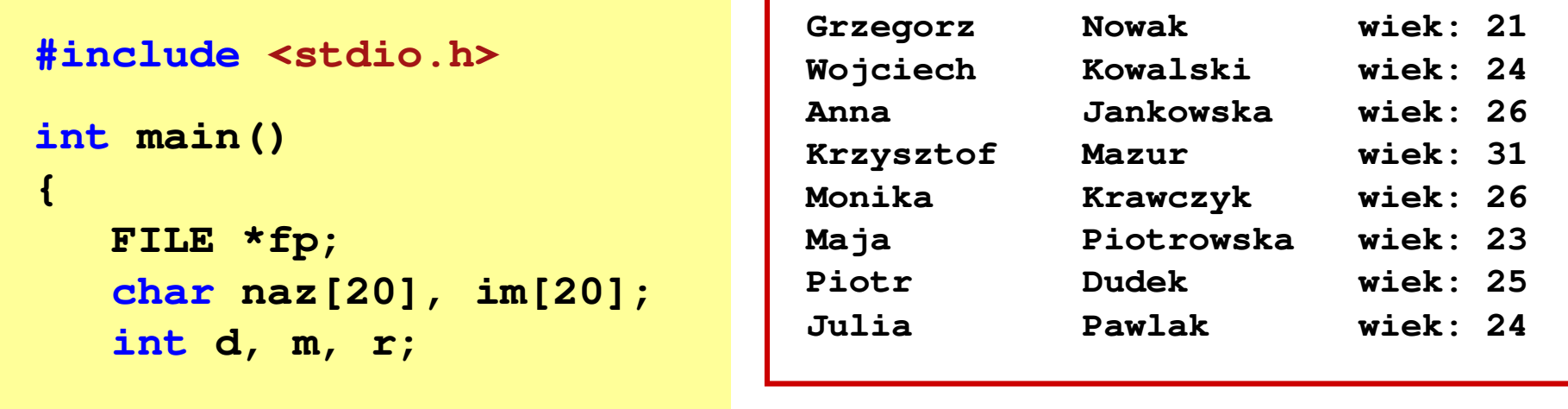

```
fp = fopen("osoby.txt","r");
fscanf(fp,"%s %s %d-%d-%d",naz,im,&d,&m,&r);
while(!feof(fp))
```

```
printf("%-12s %-12s wiek: %d\n",im,naz,2021-r);
fscanf(fp,"%s %s %d-%d-%d",naz,im,&d,&m,&r);
```

```

fclose(fp);
```

```
return 0;
```
**{**

**}**

#### Koniec wykładu nr 5

# Dziękuję za uwagę!